## 正誤表

## よくわかるマスター

Microsoft® Office Specialist Excel 365&2019 対策テキスト&問題集

FPT1912

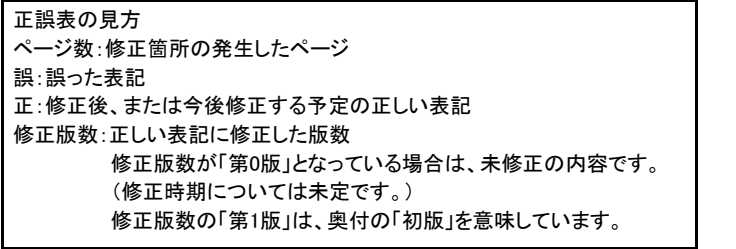

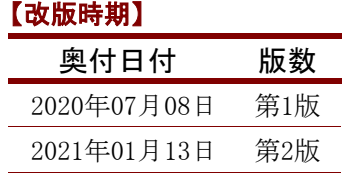

## 【修正箇所】

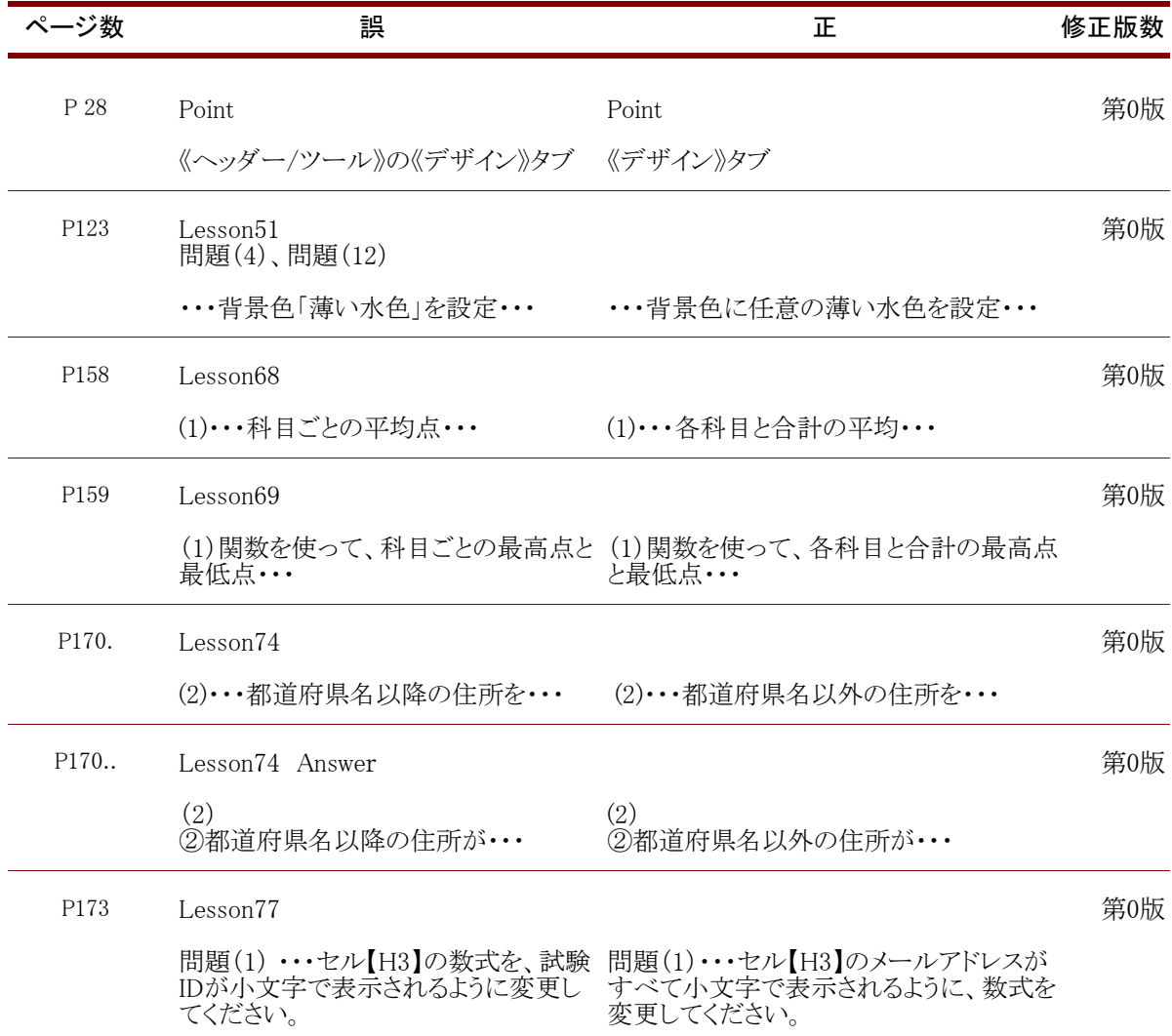

## 【修正箇所】

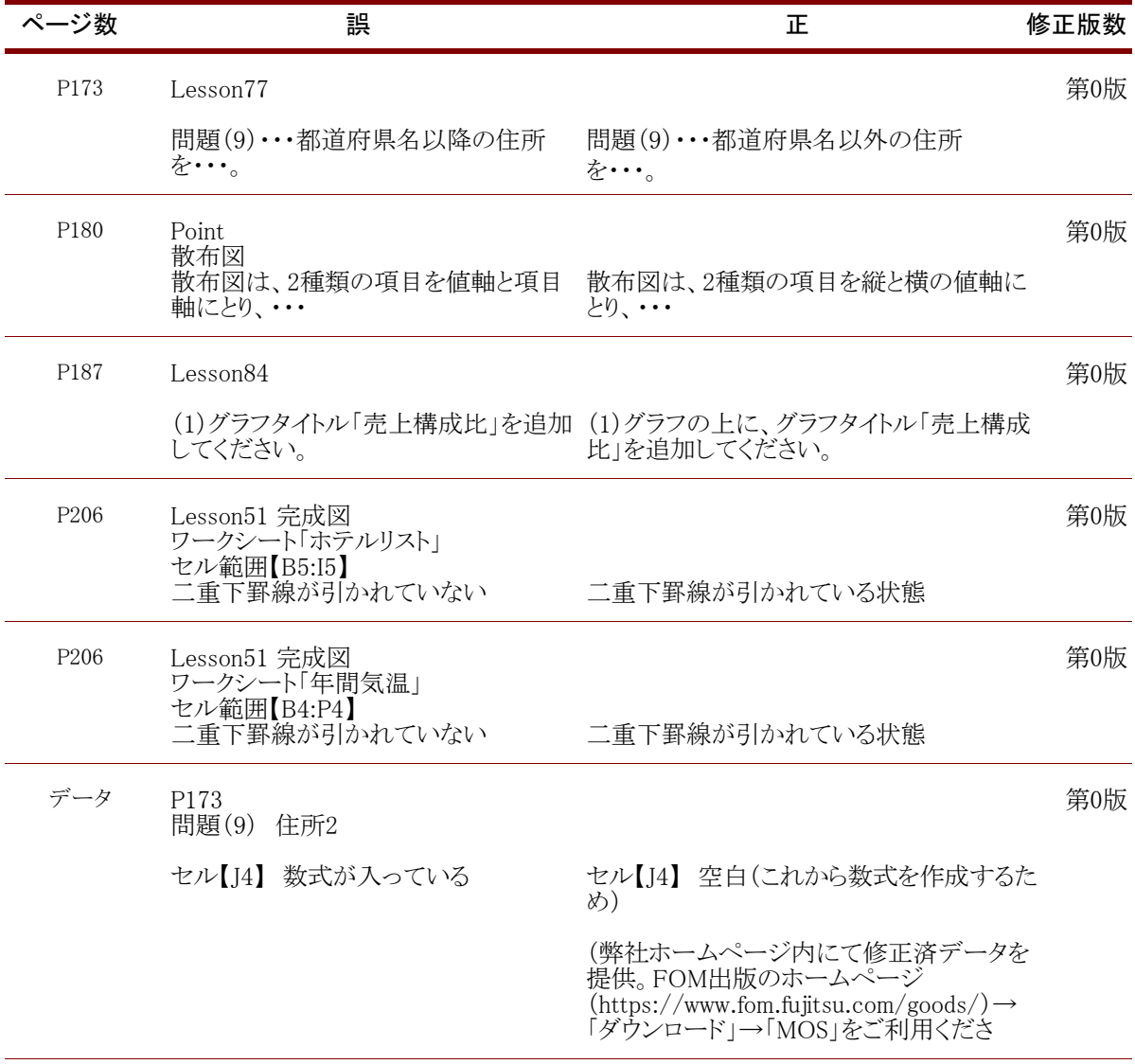

FOM出版